## <span id="page-0-0"></span>Package 'base64enc'

November 30, 2022

Version 0.1-4

Title Tools for base64 Encoding Author Simon Urbanek <Simon.Urbanek@r-project.org> Maintainer Simon Urbanek <Simon.Urbanek@r-project.org> **Depends**  $R (= 2.9.0)$ Enhances png Description Tools for handling base64 encoding. It is more flexible than the orphaned base64 package. License GPL-2 | GPL-3 URL <https://www.rforge.net/base64enc>

```
BugReports https://github.com/s-u/base64enc/issues
NeedsCompilation yes
```
### R topics documented:

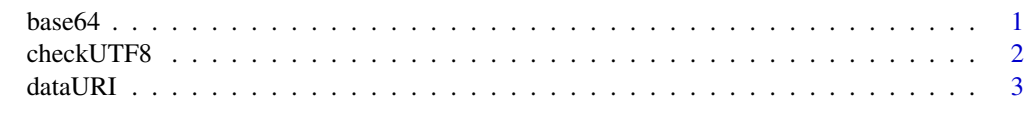

#### **Index** [5](#page-4-0). The second state of the second state of the second state of the second state of the second state of the second state of the second state of the second state of the second state of the second state of the second

base64 *Encode/decode data into/from base64 encoding*

#### Description

base64encode encodes a data into base64 encoding. The source can be a file, binary connection or a raw vector.

base64decode decodes a base64-encoded string into binary data. The source can be a string or a connection, the output is either a raw vector (output=NULL) or a binary connection.

#### Usage

base64encode(what, linewidth, newline) base64decode(what, output = NULL, file)

#### <span id="page-1-0"></span>Arguments

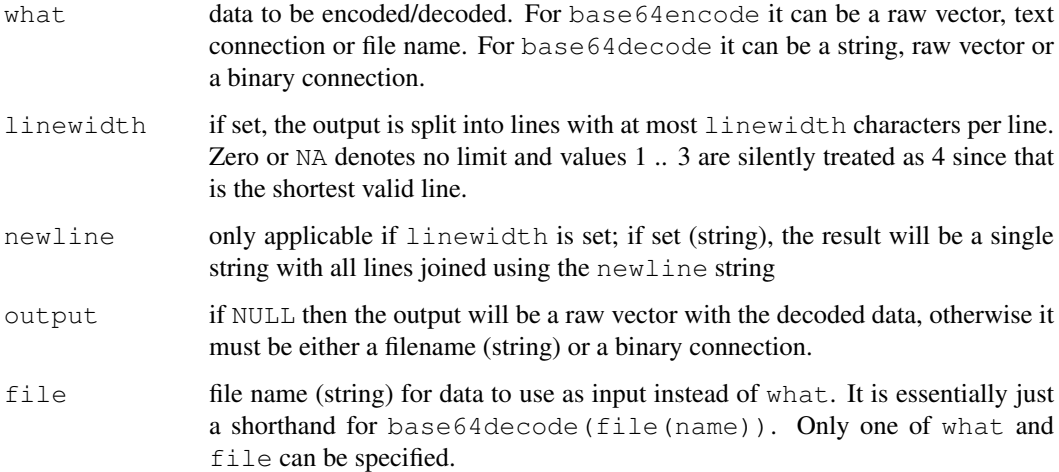

#### Value

base64encode: A character vector. If linewith > 0 and newline is not set then it will consist of as many elements as there are lines. Otherwise it is a single string.

base64decode: If output = NULL then a raw vector with the decoded content, otherwise the number of bytes written into the connection.

#### Author(s)

Simon Urbanek

#### Examples

```
base64encode(1:100)
base64encode(1:100, 70)
base64encode(1:100, 70, "\n")
x <- charToRaw("the decoded content, otherwise the number of bytes")
y <- base64decode(base64encode(x))
stopifnot(identical(x, y))
```
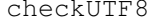

```
Check the validity of a byte stream ot be interpreted as UTF8.
```
#### Description

checkUTF8 check whether a given raw vector can be used as a valid string encoded in UTF8.

#### Usage

```
checkUTF8(what, quiet = FALSE, charlen = FALSE, min.char = 1L)
```
#### <span id="page-2-0"></span>dataURI 3

#### Arguments

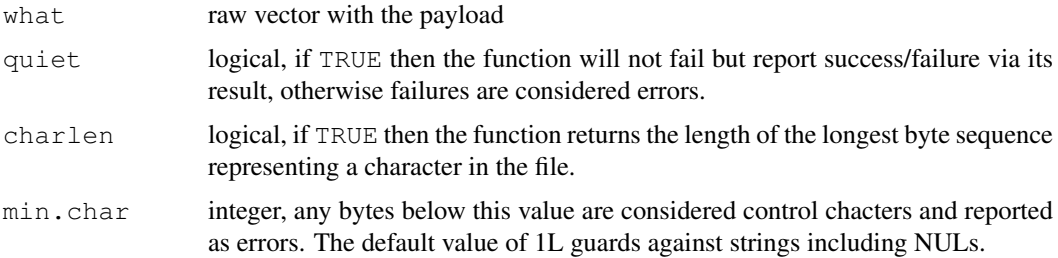

#### Value

If charlen=FALSE: TRUE on success, FALSE if the payload is invalid and quite=TRUE.

If charlen=TRUE: positive integer corresponding to the longest encoded sequence on success, negative integer on failure.

#### Author(s)

Simon Urbanek

dataURI *Create a data URI string*

#### Description

dataURI creates URI with the data: scheme by encoding the payload either using base64 ot URI encoding.

#### Usage

```
dataURI(data, mime = ''', encoding = "base64", file)
```
#### Arguments

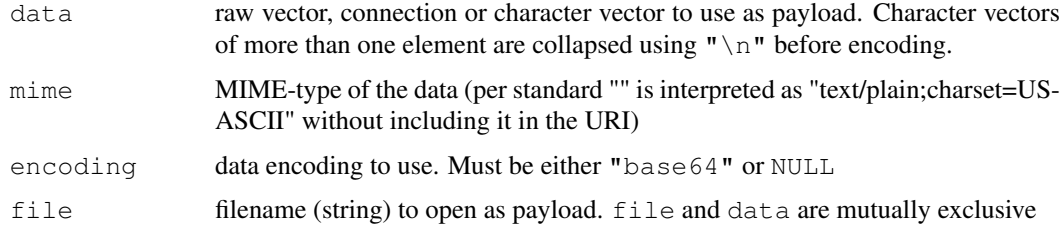

#### Value

string of the form data: [mime] [; base64], <encoded-payload>

#### Author(s)

Simon Urbanek

#### References

[RFC 2397 The "data" URL scheme](http://tools.ietf.org/html/rfc2397)

#### Examples

```
dataURI(as.raw(1:10)) # default is base64
dataURI(as.raw(1:10), encoding=NULL) # URI
if (require("png", quietly=TRUE)) {
 # let's say you have an image - e.g. from dev.capture(TRUE)
  img \leftarrow matrix(1:16/16, 4)
  dataURI(writePNG(img), "image/png")
  # or straight from a file
  dataURI(file=system.file("img", "Rlogo.png", package="png"), mime="image/png")
}
```
# <span id="page-4-0"></span>Index

∗ manip base64, [1](#page-0-0) checkUTF8, [2](#page-1-0) dataURI, [3](#page-2-0)

base64, [1](#page-0-0) base64decode *(*base64*)*, [1](#page-0-0) base64encode *(*base64*)*, [1](#page-0-0)

checkUTF8, [2](#page-1-0)

dataURI, [3](#page-2-0)